# **Ray Tracing**

**Brian Curless CSEP 557 Spring 2019**

#### **Reading**

#### **Required**:

- w Marschner and Shirley, Ch. 4, Section 13.1- 13.2 (online handout)
- Triangle intersection (online handout)

#### Further reading:

- Shirley errata on syllabus page, needed if you work from his book instead of the handout, which has already been corrected.
- $\bullet$  T. Whitted. An improved illumination model for shaded display. Communications of the ACM 23(6), 343-349, 1980.
- w A. Glassner. An Introduction to Ray Tracing. Academic Press, 1989.
- w K. Turkowski, "Properties of Surface Normal Transformations," Graphics Gems, 1990, pp. 539-547.

#### **Geometric optics**

Modern theories of light treat it as both a wave and a particle.

We will take a combined and somewhat simpler view of light – the view of **geometric optics**.

Here are the rules of geometric optics:

- $\bullet$  Light is a flow of photons with wavelengths. We'll call these flows "light rays."
- Light rays travel in straight lines in free space.
- Light rays do not interfere with each other as they cross.
- Light rays obey the laws of reflection and refraction.
- Light rays travel from the light sources to the eye, but the physics is invariant under path reversal (reciprocity).

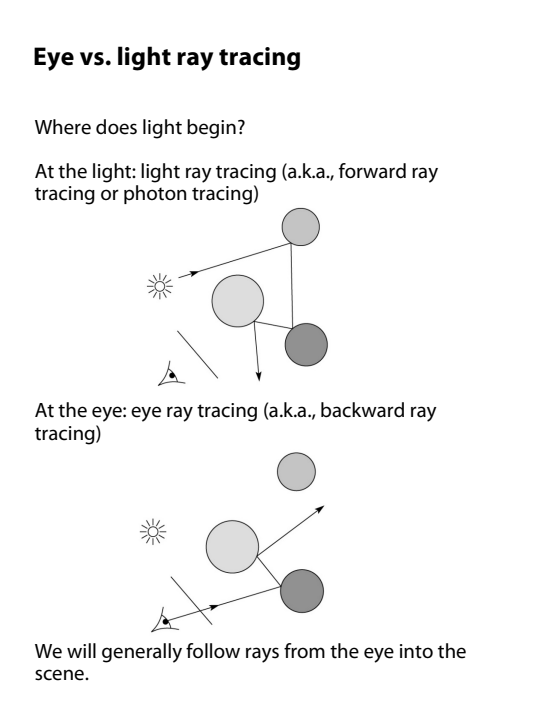

1

4

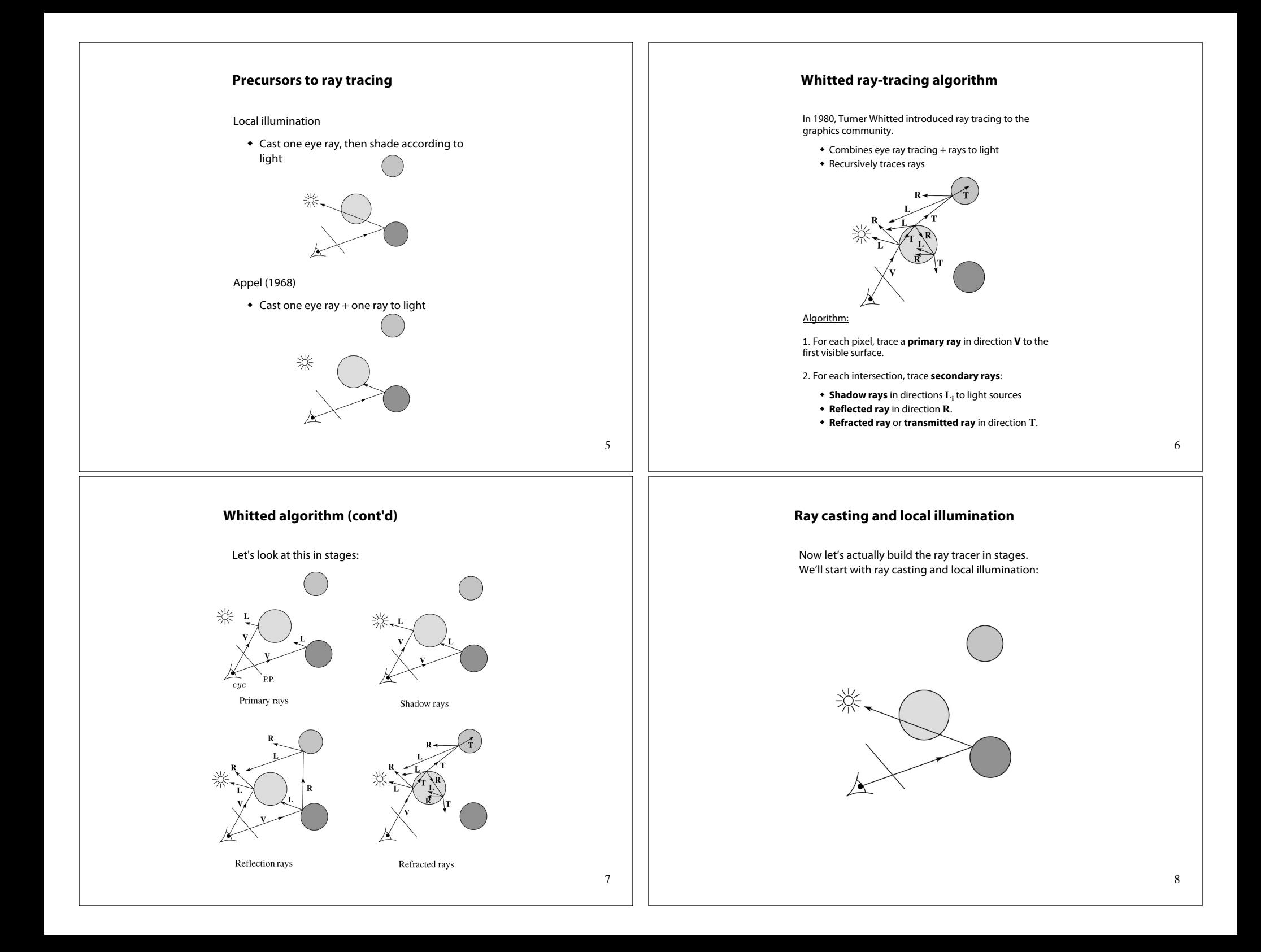

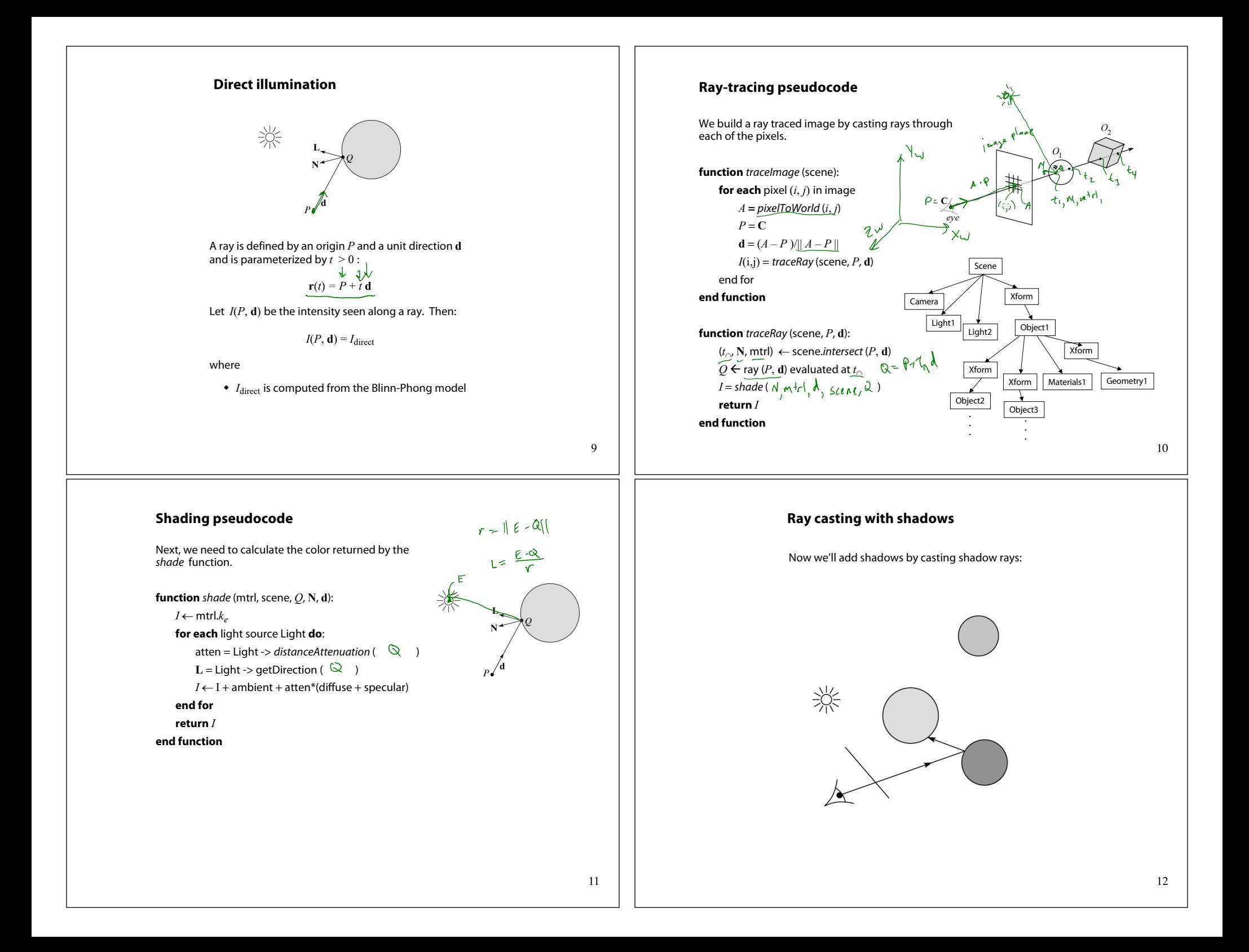

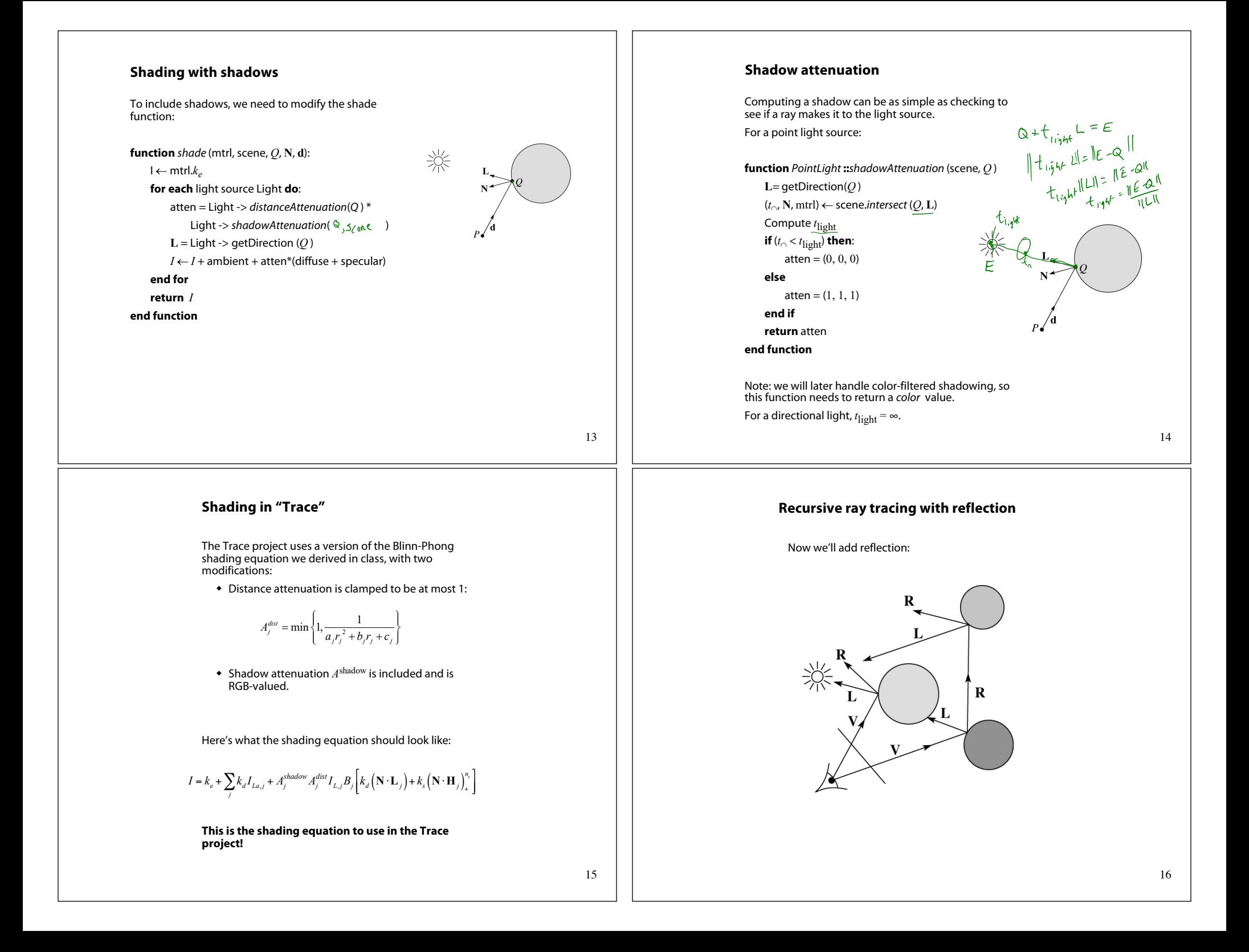

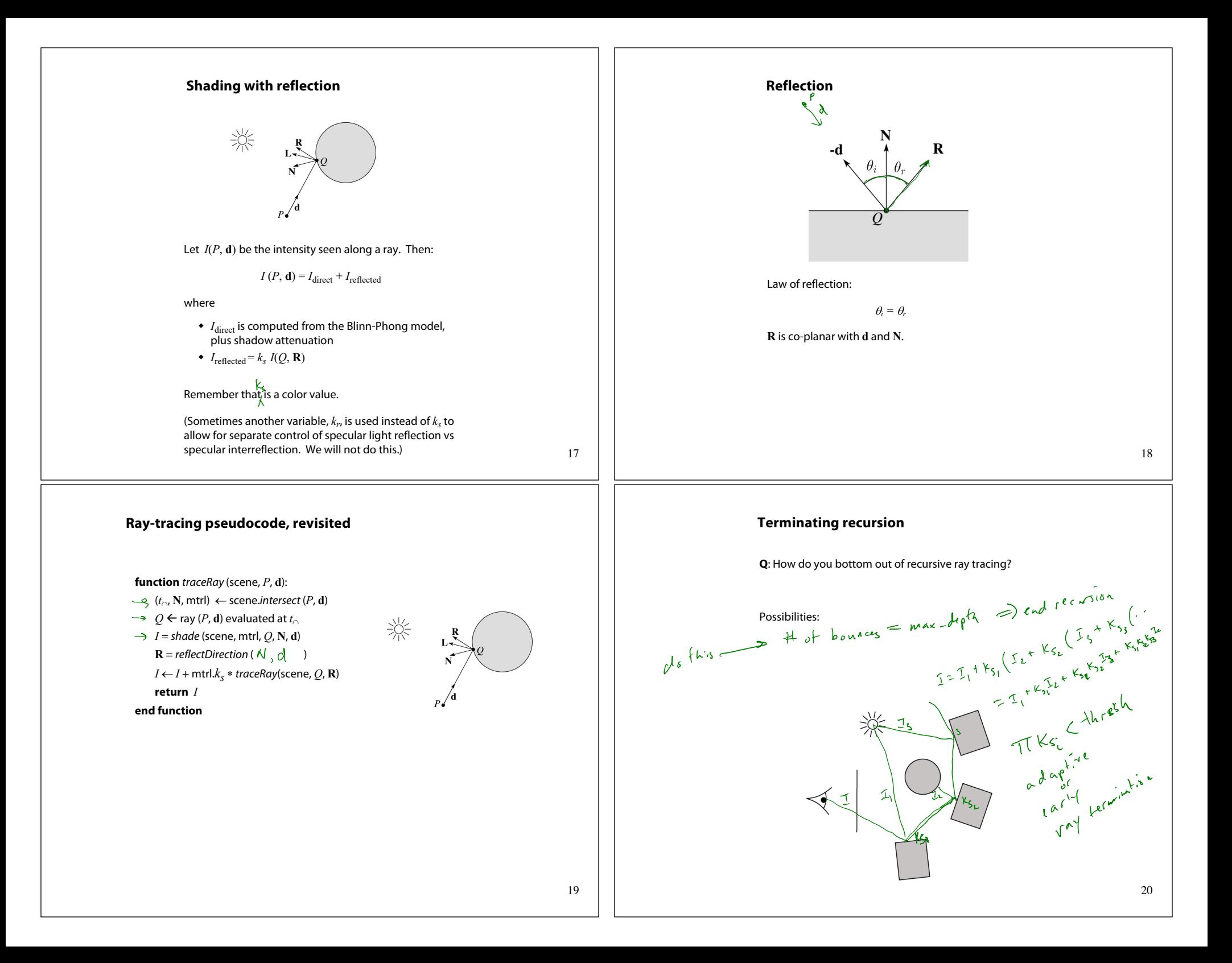

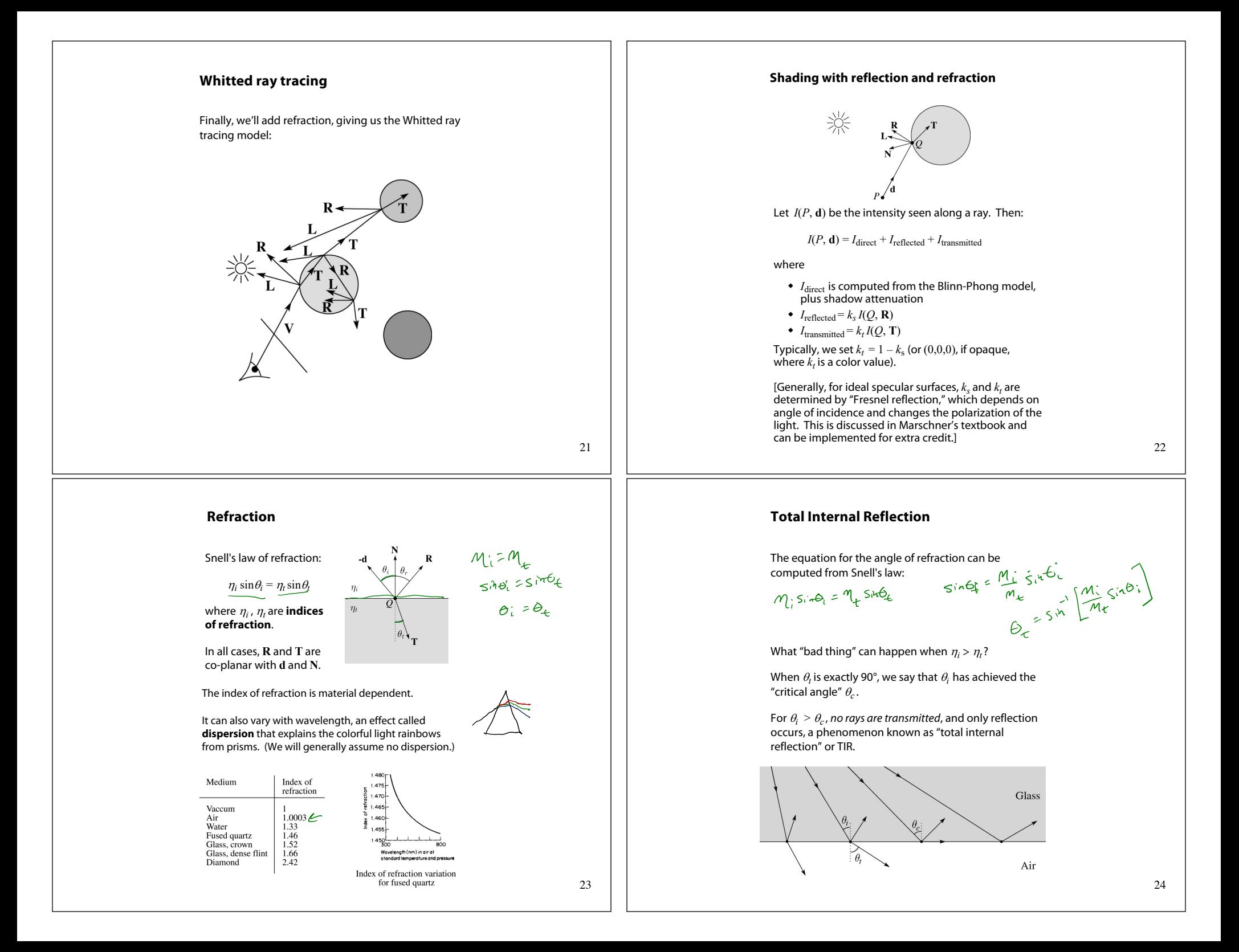

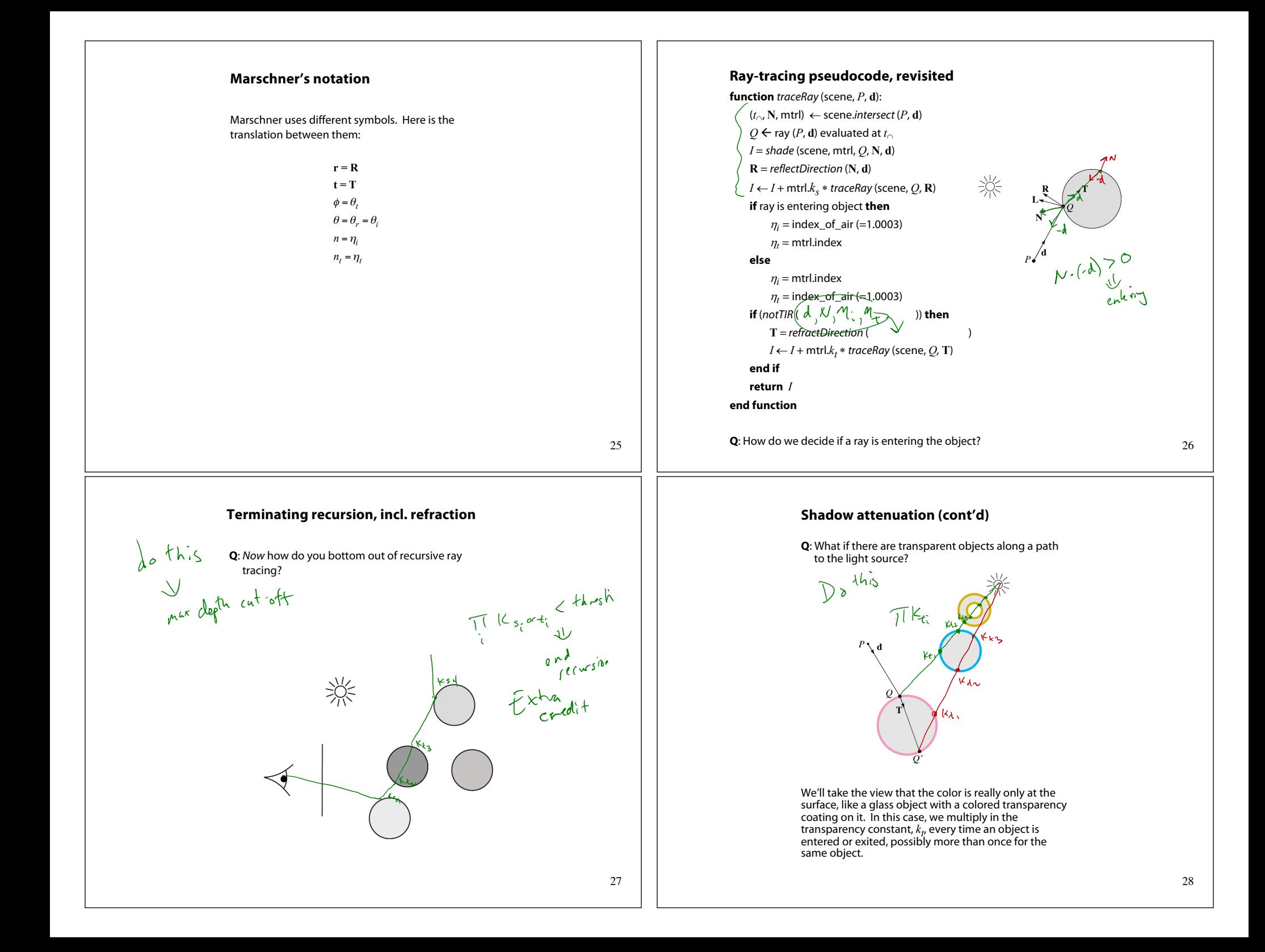

### **Shadow attenuation (cont'd)**

Another model would be to treat the glass as solidly colored in the interior. Marschner's textbook describes a the resulting volumetric attenuation based on Beer's Law, which you can implement for extra credit.

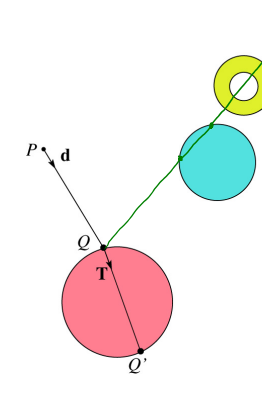

### **Normals and shading, reflection, and refraction when inside**

When a ray is inside an object and intersects the object's surface on the way out, the normal will be pointing *away* from the ray (i.e., the normal always points to the outside by default).

You must *negate* the normal before doing any of the **shading, reflection, and refraction** that follows.

Finally, when shading a point inside of an object, apply  $k_t$  to the ambient component, since that "ambient" light" had to pass through the object to get there in the first place.

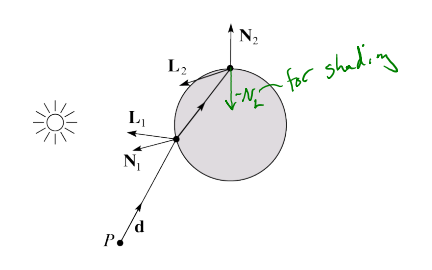

### **Photon mapping**

Combine light ray tracing (photon tracing) and eye ray tracing:

…to get **photon mapping**.

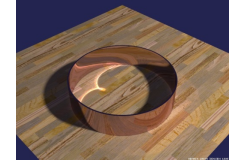

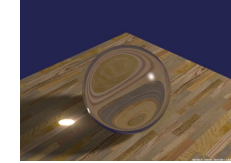

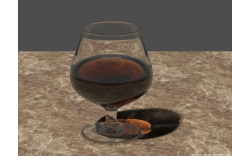

Renderings by Henrik Wann Jensen:

http://graphics.ucsd.edu/~henrik/ images/caustics.html

### **Intersecting rays with spheres**

Now we've done everything except figure out what that "scene.*intersect* (*P*, **d**)" function does.

Mostly, it calls each object to find out the *t*-value at which the ray intersects the object. Let's start with intersecting spheres…

**Given**:

• The coordinates of a point along a ray passing through *P* in the direction **d** are:

> $x = P_x + td_x$  $y = P_y + td_y$  $z = P_z + td_z$

 $\bullet$  A sphere *S* of radius *r* centered at the origin defined by

the equation:<br> $\chi^2 \rightarrow \gamma^2 + \gamma^2 = \zeta^2$ 

**Find**: The *t* at which the ray intersects *S*.

29

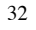

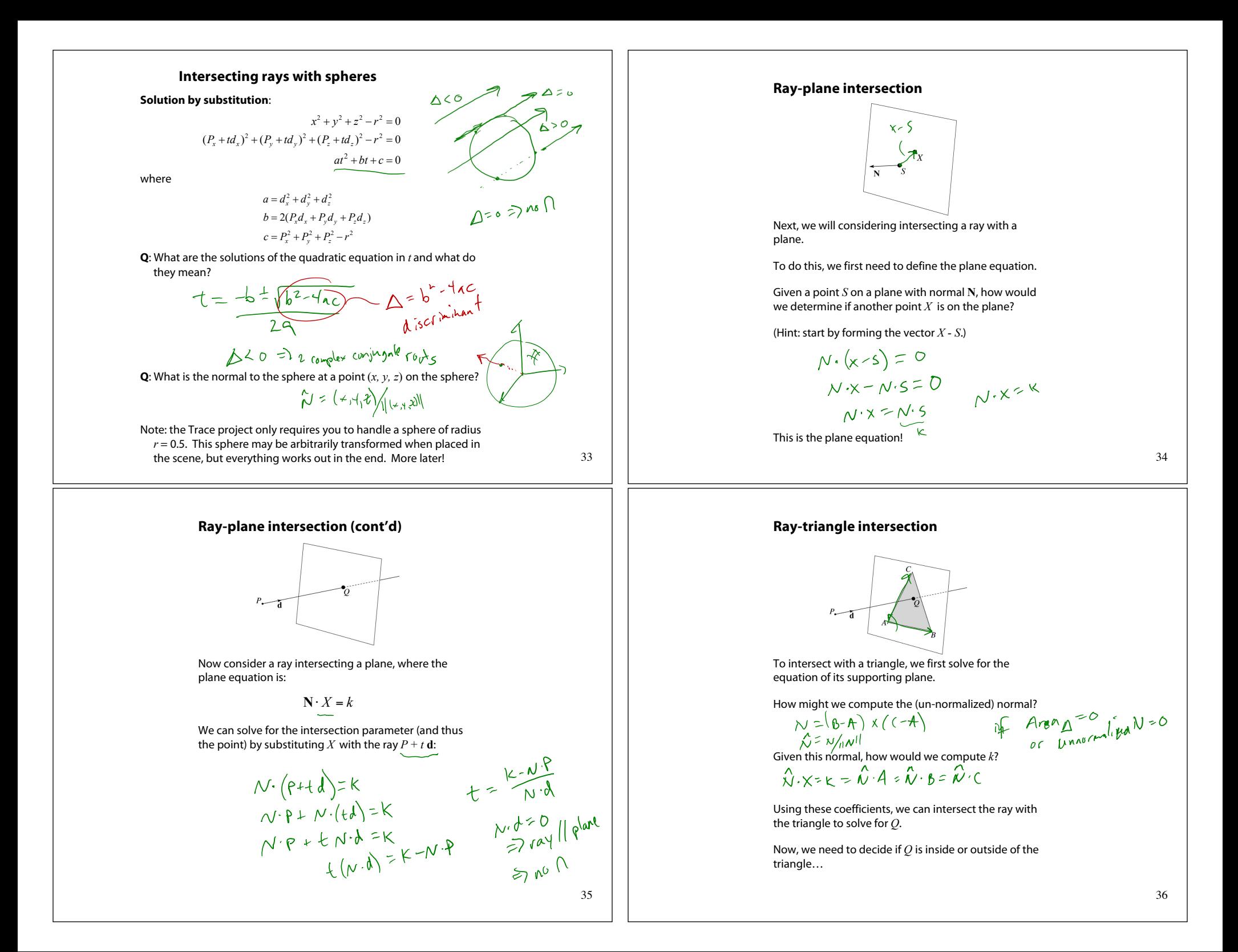

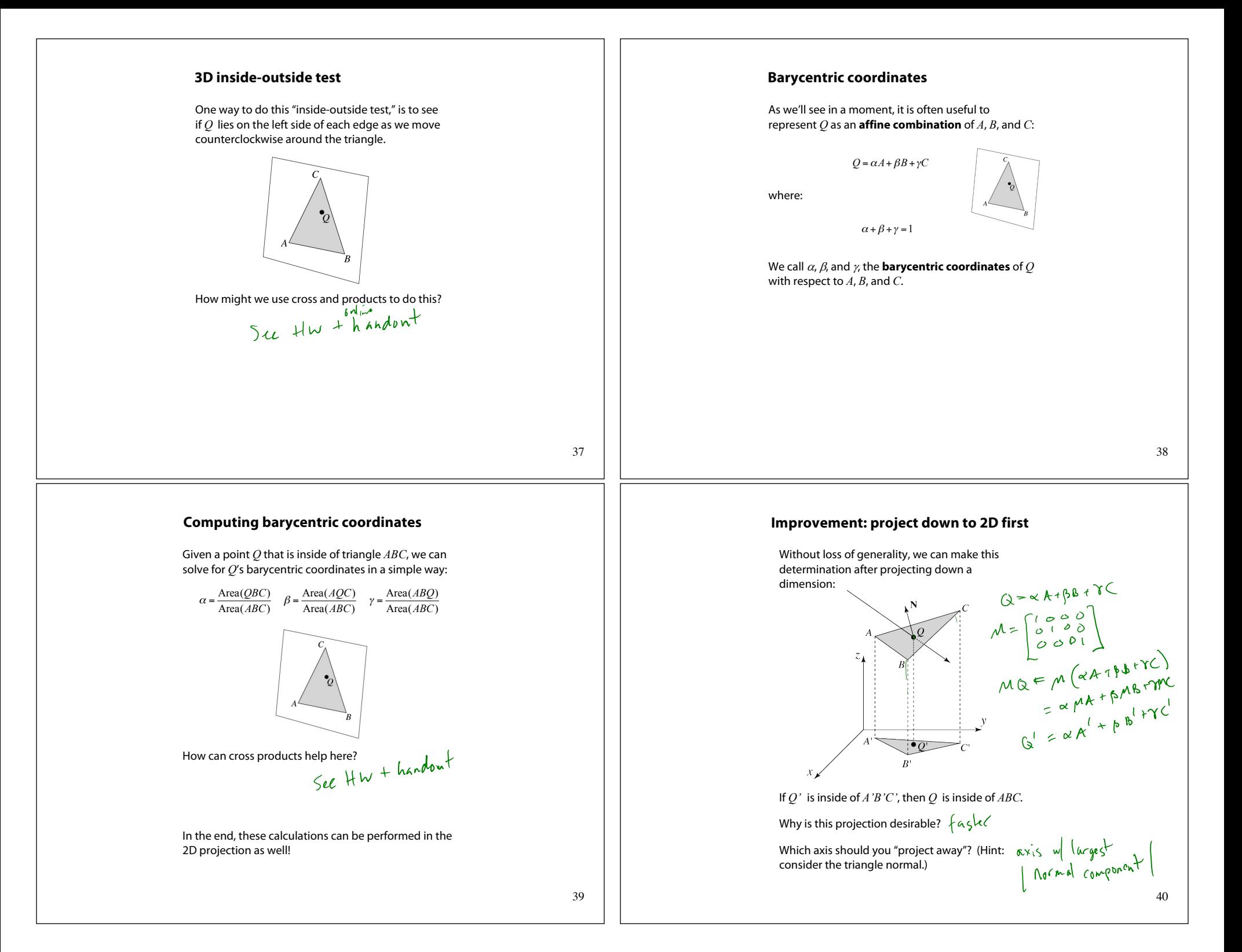

### **Interpolating vertex properties**

The barycentric coordinates can also be used to interpolate vertex properties such as:

- $\bullet$  material properties
- $\bullet$  texture coordinates
- $\bullet$  normals

For example:

 $k_d(Q) = \alpha k_d(A) + \beta k_d(B) + \gamma k_d(C)$ 

### **Phong interpolated normals**

Recall the idea of interpolating normal from the shading lecture, now updated to allow reflection and refraction.

Here's how it works:

- 1. Compute normals at the vertices.
- 2. Interpolate normals and normalize.
- 3. Shade, reflect, and refract using the interpolated normals.

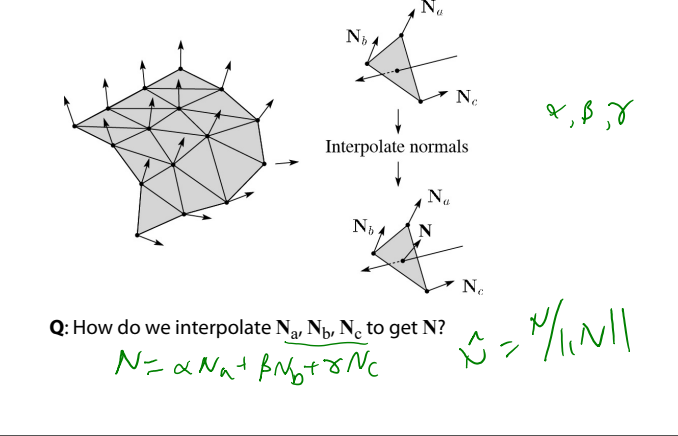

### 41

#### **Interpolated normal in a ray tracer**

As before, we will use the interpolated normal for shading, but a problem can arise when using this normal for other ray tracing purposes. Consider:

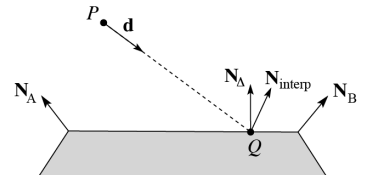

We see that the interpolated normal N<sub>interp</sub> is of course different from the true geometric (triangle) normal  $N_A$ . Here are a couple problems that can arise:

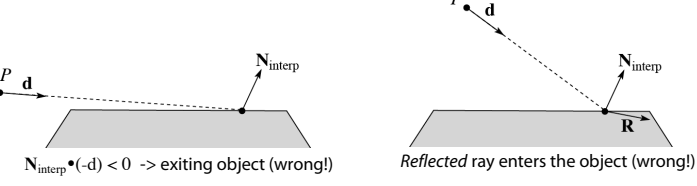

A similar problem can arise for refraction, in which the refracted direction **T** is exiting the object, which is also wrong. There is no "right" answer for handling the discrepancy between normal and actual geometry.

#### 43

### **Interpolated normal in a ray tracer, cont'd**

We could play it "safe" and always use  $\mathbf{N}_{\Delta}$ , but then we will not get nice curved reflections and refractions even when these rays are valid. For Trace, do the following…

#### **Determining when entering/exiting object**:

 $\bullet$  Use the geometric/true normal ( $\mathbf{N}_{\Lambda}$ ) when deciding whether you are entering/exiting an object.

#### **Shading**:

• Use **N**<sub>interp</sub> for shading.

#### **Reflection**:

- 1. Start by using  $N_{interp}$  to compute reflection direction **R**.
- 2. If **R** is (incorrectly) entering the object, then re-compute **R** using  $N_A$ .

#### **Refraction**:

- 1. Start by using N<sub>interp</sub> to check for Total Internal Reflection (TIR).
- 2. If TIR, then do not cast a refracted ray.
- 3. Else, use **N**interp to compute refraction direction **T**.
- 4. If **T** is (incorrectly) exiting the object, then use  $N_A$  to retest for TIR and (if no TIR) to re-compute **T**.

42

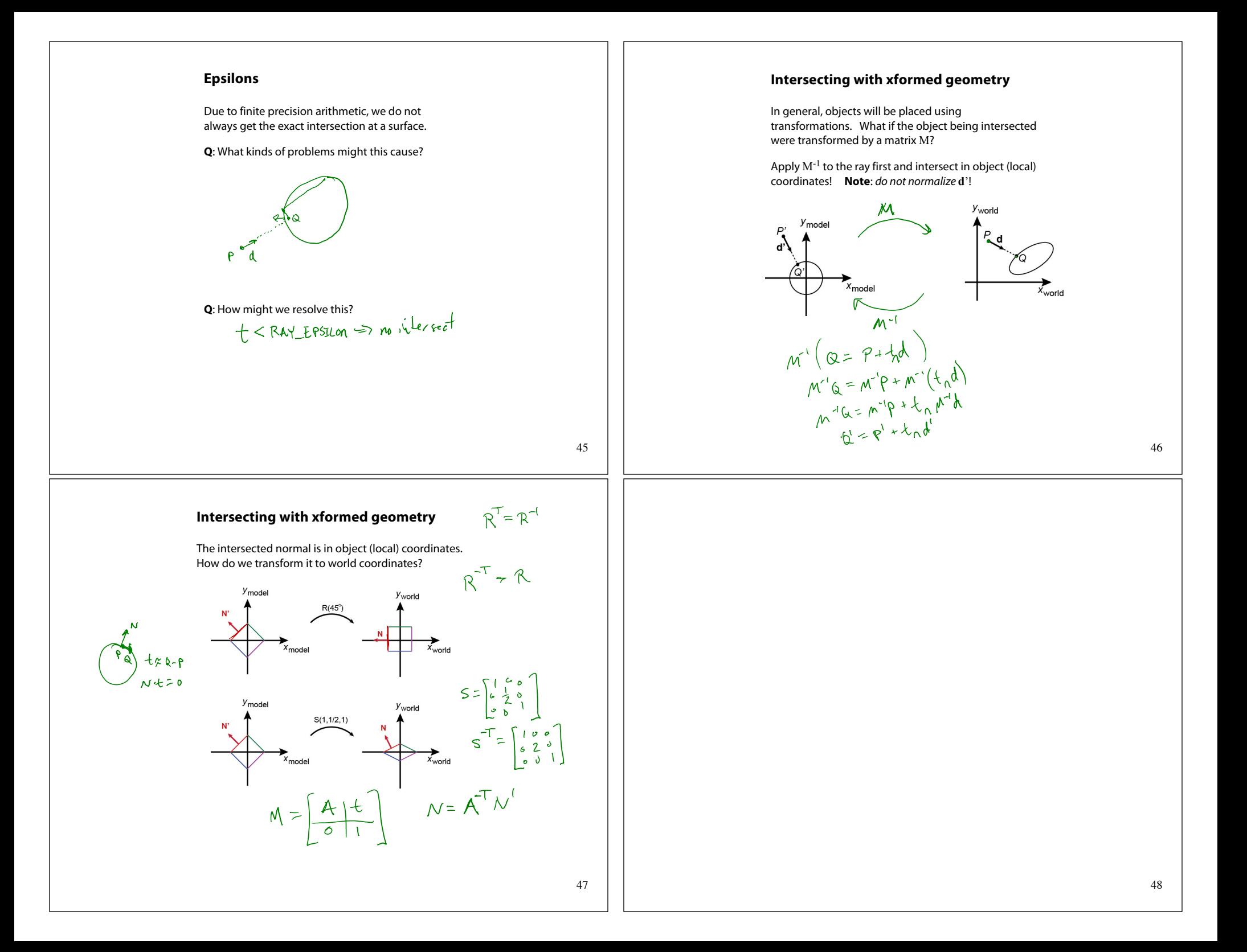

## **Summary**

What to take home from this lecture:

- The meanings of all the boldfaced terms.
- $\bullet$  Enough to implement basic recursive ray tracing.
- $\bullet$  How reflection and transmission directions are computed.
- How ray-object intersection tests are performed on spheres, planes, and triangles
- $\bullet$  How barycentric coordinates within triangles are computed
- $\bullet$  How ray epsilons are used.